# **SECRETARIA DE ADMINISTRAÇÃO DO ESTADO SECRETARIA DE EDUCAÇÃO CONCURSO PÚBLICO**

*Não deixe de preencher as informações a seguir.* 

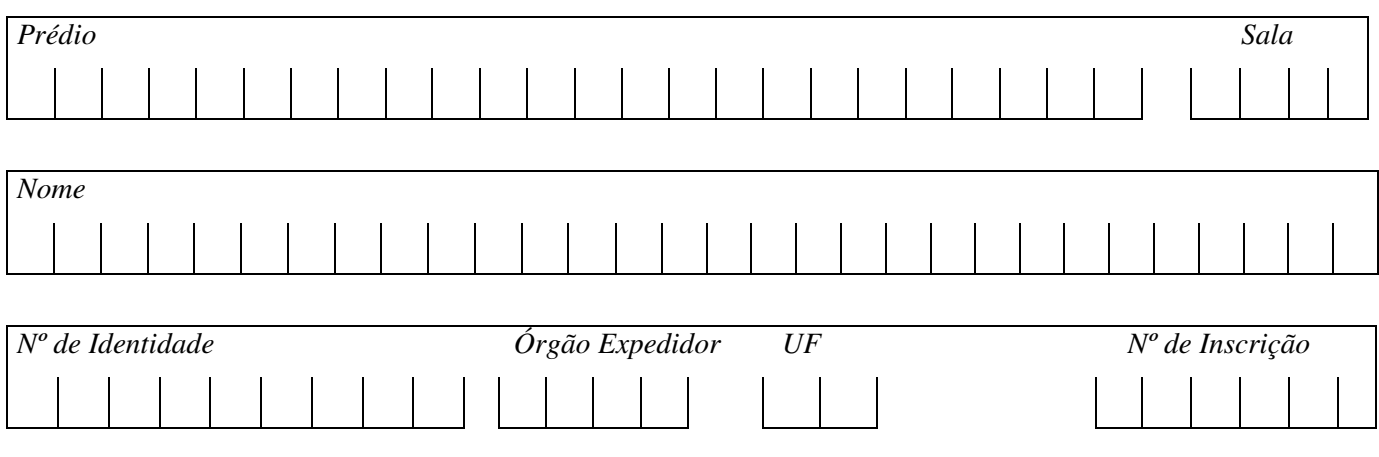

# *PROFESSOR DE INFORMÁTICA*

# *ATENÇÃO*

- $\Box$ *Abra este Caderno, quando o Fiscal de Sala autorizar o início da Prova.*
- $\Box$  *Observe se o Caderno está completo. Ele deverá conter 60 (sessenta) questões objetivas de múltipla escolha com 05 (cinco) alternativas cada, sendo 10 (dez) questões de Língua Portuguesa, 10 (dez) questões de Conhecimentos Pedagógicos e 40 (quarenta) questões de Conhecimentos Específicos.*
- $\Box$  *Se o Caderno estiver incompleto ou com algum defeito gráfico que lhe cause dúvidas, informe, imediatamente, ao Fiscal.*
- $\Box$  *Uma vez dada a ordem de início da Prova, preencha, nos espaços apropriados, o seu Nome completo, o Número do seu Documento de Identidade, a Unidade da Federação e o Número de Inscrição.*
- $\Box$  *Para registrar as alternativas escolhidas nas questões objetivas de múltipla escolha, você receberá um Cartão-Resposta de Leitura Ótica. Verifique se o Número de Inscrição impresso no Cartão coincide com o seu Número de Inscrição***.**
- $\Box$  *As bolhas constantes do Cartão-Resposta devem ser preenchidas, totalmente, com caneta esferográfica azul ou preta.*
- $\Box$  *Preenchido o Cartão-Resposta, entregue-o ao Fiscal, juntamente com este Caderno e deixe a sala em silêncio.*

*BOA SORTE !* 

# **Texto I (Questões de 01 a 05)**

# *O dilema genético*

*Estamos todos, cientes ou não, querendo ou não, sendo arrastados pelo turbilhão causado pelas novas descobertas da engenharia genética. Sérias questões éticas, que deveriam ser discutidas por toda a sociedade, ocupam manchetes de jornais e revistas do mundo inteiro, relatando as maravilhas e os perigos da manipulação dos genes. Muitas pessoas encontram-se confusas, vítimas do inevitável sensacionalismo e da propagação de idéias erradas, sem saber como se posicionar perante as várias questões que emergem do agitado debate genético. Gostaria de tocar em alguns dos vários ângulos dessa questão, deixando clara ao leitor ao menos minha posição.* 

*Primeiro, os alimentos transgênicos. Sem a menor dúvida, criar vegetais capazes de sobreviver aos ataques de várias pragas e ainda de produzir bem mais por planta é de grande importância para a humanidade. Imagine como isso não ajudaria no combate a um dos maiores males que nos afligem, a fome. Vejo favoravelmente a manipulação genética da soja, do milho ou de vários outros alimentos, contanto que eles não comprometam a estabilidade ecológica das regiões onde são produzidos. A natureza é mais frágil do que parece.* 

*A questão ética se complica muito quando a aplicação da engenharia genética vai do reino vegetal ao animal. A clonagem de vários animais já é uma realidade. Não é surpresa alguma que se fale agora na clonagem de humanos. A iniciativa veio de um médico italiano, mas poderia ter vindo de qualquer outro mais interessado no oportunismo do que no código hipocrático.* 

*Em conversas com vários profissionais da área, ficou claro o desdém que a maioria tem por esse tipo de aplicação. Argumentos baseados em infertilidade não são, a meu ver, relevantes. Se, de fato, todos os métodos de fertilização falharem, que o casal adote uma criança, pois estas em necessidade é que não faltam. Riscos e prováveis conseqüências da clonagem humana são horrendos demais e não são justificados pelos potenciais benefícios.* 

> Gleiser, M. Caderno Mais! Folha de São Paulo, 2001. In: ABURRE, M.L. & M. PONTARRA*. Gramática/Texto: análise e construção de sentido*. São Paulo: Moderna, 2006.

# **01. A partir da leitura do Texto I, é CORRETO afirmar que o autor**

A) defende sua opinião, utilizando-se de uma estrutura dissertativa e linguagem objetiva.

- B) narra fatos que, embora estejam acontecendo no mundo da ciência, se apresentam como fictícios.
- C) descreve os efeitos surgidos em vegetais e animais em decorrência dos estudos genéticos.
- D) apela ao leitor, buscando convencê-lo da necessidade de maior participação da sociedade nas pesquisas.

E) informa a um público leigo, com pouca formação, os resultados obtidos pelos cientistas nas pesquisas genéticas.

# **02. Analisando-se o Texto I, observa-se que o autor emite um juízo de valor negativo em relação à**

A) manipulação transgênica de vegetais.

- B) necessidade do equilíbrio ecológico da natureza.
- C) proibição do comércio de vegetais transgênicos.
- D) opinião de vários médicos quanto à clonagem de seres humanos.
- E) postura do médico italiano que pretende clonar um ser humano.

# **03. Pela leitura do Texto I, é CORRETO concluir que**

- A) crianças adotadas por casais sem filhos podem ser muito mais felizes do que aquelas que por acaso venham a resultar da manipulação genética.
- B) os benefícios advindos de uma possível clonagem humana são muito pequenos, para que se corram os enormes riscos decorrentes dessas pesquisas.
- C) é inaceitável a interferência humana na agricultura, pois resultará em um inevitável desequilíbrio ecológico na natureza.
- D) a solução mais eficaz para o problema da infertilidade humana se deposita nas pesquisas, já adiantadas, sobre engenharia genética.
- E) o desconhecimento das extraordinárias conquistas científicas no campo da engenharia genética confunde a opinião pública, embora sejam veiculadas pela imprensa.

# **04. Em relação à manipulação genética de vegetais, é CORRETO afirmar que**

- A) estamos todos sendo arrastados pelo turbilhão causado pela engenharia genética.
- B) deve-se relatar as maravilhas e os perigos da manipulação dos genes humanos.
- C) muitas pessoas encontram-se confusas em relação à clonagem humana.
- D) a natureza é mais frágil do que parece.
- E) a clonagem de vários animais já é realidade.

#### **05. Analise o trecho.**

*"Sérias questões éticas, que deveriam ser discutidas por toda a sociedade, ocupam manchetes de jornais e revistas do mundo inteiro, relatando as maravilhas e os perigos da manipulação dos genes (...)"* 

# **Assinale a alternativa que contém vocábulos que obedecem à mesma regra de acentuação das palavras sublinhadas respectivamente:**

A) alguém, núcleo, órgão, refém.

- 
- 
- B) núcleo, pântano, ideal, coração. D) alguém, núcleo, órgão, coração.
- C) núcleo, refém, ideal, coração. E) refém, pântano, ideal, coração.

#### **06. Considere o seguinte trecho abaixo (adaptado de entrevista dada por uma professora à Folha de São Paulo).**

 "*O que dói nem é a frase (Quem paga seu salário sou eu), mas a postura arrogante. Você fala e o aluno nem presta atenção, como se* você *fosse uma empregada".*

Folha de S.Paulo, 3 jun. 2001. In: ABURRE, M.L. & M. PONTARRA. *Gramática/Texto: análise e construção de sentido.* São Paulo: Moderna, 2006.

# **Em relação ao pronome Você, tal como foi usado pela professora, assinale a alternativa CORRETA.**

- A) Pronome de tratamento, típico da linguagem oral.
- B) Pronome que faz referência aos professores em geral.
- C) Pronome pessoal, típico da linguagem padrão.
- D) Pronome oblíquo funcionando como sujeito.
- E) Locução pronominal utilizada para designar o interlocutor.
- **07. No trecho a seguir existem duas locuções adverbiais com sentidos diferentes** "*No dia seguinte, cada aluno leu a sua redação. Todos mais ou menos dizendo as mesmas coisas: a mãe nos amamenta, é carinhosa conosco, é a rosa mais linda no nosso jardim etc. etc. etc"***.**

 **Em relação ao significado, as expressões sublinhadas indicam respectivamente a idéia de**

- A) lugar e finalidade.
- 
- 

B) tempo e lugar. D) lugar e afirmação. C) tempo e meio. E) instrumento e lugar.

#### **08. Analise os fragmentos abaixo.**

- *I. "Ela também sofrerá com a morte do pai."*
- *II. "Os suspeitos do crime eram três, aliás, quatro".*
- *III. "Dos candidatos previamente selecionados, só um será escolhido para receber o prêmio".*
- *IV. "O professor é que não vai ser bobo a ponto de desistir do concurso!"*

#### **Cada um desses termos sublinhados acima significa, respectivamente:**

- A) inclusão, retificação, exclusão, realce.
- 
- C) inclusão, realce, exclusão, reforço. E) inclusão, retificação, realce, reforço.

B) reforço, inclusão, realce, retificação. D) realce, reforço, inclusão, retificação.

#### **09. Uma das dificuldades da língua escrita formal é operar a concordância em certos contextos. Considerando a norma culta, assinale a única construção CORRETA em relação à concordância verbal e nominal.**

- A) Não cabia mais, na estante, nenhuma das gramáticas que havia comprado.
- B) Sempre lhe tinha causado interesse indagações acerca de construções da linguagem coloquial.
- C) Ficou comprovado, mediante realização de pesquisa, todas as dificuldades dos jovens em relação à língua culta formal.
- D) É da leitura que depende nossos resultados em termos de desempenho na língua escrita.
- E) Vai faltar muitos alunos nas próximas aulas de gramática.

# **10. Analise as alternativas abaixo e indique a oração em que o "a" deveria levar acento grave (à), indicando a ocorrência da crase.**

- A) "Pede a Deus que te proteja e que dê vida a teus pais"*.*
- B) "Sabe-se que a cidade do Rio de Janeiro está ligada a de Niterói por uma majestosa ponte de quatorze quilômetros".
- C) "Embora sejamos livres, nossa liberdade não é absoluta: está sempre sujeita a restrições".
- D) "Costuma-se dizer que quem tem boca vai a Roma".
- E) "Exaustos, os viajantes chegaram a uma árvore frondosa, em cuja sombra descansaram".

# *CONHECIMENTOS PEDAGÓGICOS*

# **11. Conforme a Lei 9.394/96, de Diretrizes e Bases da Educação Nacional, o dever do Estado com educação escolar pública será efetivado mediante a garantia de**

- *I. ensino fundamental, obrigatório e gratuito, inclusive para os que a ele não tiveram acesso na idade própria.*
- *II. progressiva extensão da obrigatoriedade e gratuidade ao ensino médio.*
- *III. oferta de ensino noturno especial, com carga horária reduzida.*
- *IV. atendimento educacional gratuito aos educandos com necessidades especiais, preferencialmente, em classes especializadas.*
- *V. acesso aos níveis mais elevados do ensino, da pesquisa e da criação artística, segundo a capacidade de cada um.*

# **Assinale a alternativa que contém as afirmativas CORRETAS.**

- A) Apenas I, II e V.
- B) Apenas I, II e III.
- C) Apenas II, III e V.
- D) Apenas I e III.
- E) Apenas III, IV e V.

# **12. A construção coletiva do projeto político-pedagógico, na escola básica, requer**

- *I. descentralização da tomada de decisões.*
- *II. instalação de processo de avaliação na perspectiva formativa.*
- *III. democratização das ações técnicas e administrativas.*
- *IV. um gestor organizado e com poder de decisão gerencial.*
- *V. personalismo nos encaminhamentos administrativos e pedagógicos.*

#### **Assinale a alternativa que contém as afirmativas CORRETAS.**

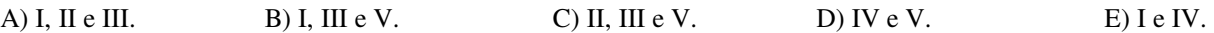

# **13. O Estatuto da Criança e do Adolescente, Lei Nº 8.069/90, estabelece que a criança e o adolescente têm direito à educação, assegurando a todos**

- A) acesso à escola pública e gratuita, em local determinado pelo órgão público.
- B) os pais ou responsáveis o direito de conhecer o processo pedagógico bem como participar das definições das propostas educacionais.
- C) condições de acesso e permanência na escola, de acordo com o comportamento apresentado pelo estudante.
- D) o dever de participar de clube esportivo e agremiações de lazer.
- E) freqüência escolar flexível sem a necessária justificativa.
- **14. O uso de Tecnologias da Informação e Comunicação TIC no processo de ensino e de aprendizagem permite ao professor optar por diversas metodologias. Ao projetar o trabalho de forma participativa e construtiva, utilizando os recursos da WEB, o professor possibilita o desenvolvimento** 
	- *I. da responsabilidade do aluno pela sua própria aprendizagem em interação com professores e colegas.*
	- *II. da gestão e do controle das ações desenvolvidas, partindo das decisões do professor.*
	- *III. do acesso, da interação e do compartilhamento das descobertas e dos conhecimentos em tempo real.*
	- *IV. da memorização das buscas e dos links no momento das pesquisas.*

# **Assinale a alternativa que contém as afirmativas CORRETAS.**

A) Apenas I, II e IIII.

B) Apenas II, III e IV. D) Apenas I, III e IV.

C) Apenas III e IV. E) Apenas II e III.

#### **15. A Lei N° 10.639/2003, que trata da história e da cultura afro-brasileira, altera a Lei de Diretrizes e Bases da Educação Nacional (Nº 9.394/96) para incluir**

*I. nas escolas e nos estabelecimentos de ensino fundamental e médio, oficiais e particulares, a obrigatoriedade do ensino sobre "História e Cultura Afro-Brasileira''.* 

- *II. no calendário escolar, o dia 20 de novembro como 'Dia Nacional da Consciência Negra'.*
- *III. conteúdos referentes à História e à Cultura Afro-Brasileira, devendo ser ministrados, especificamente, nas áreas de Educação Artística, de Literatura e História Brasileira.*

**Assinale a alternativa que contém as afirmativas CORRETAS.** 

- A) Apenas II e III. B) Apenas I e III. C) Apenas I e II. D) Apenas II. E) Apenas III.
- **16. Como professores, precisamos preparar os estudantes para trabalharem com o universo tecnológico. Na escola, para que os estudantes possam compreender o mundo em que vivem e posicionarem-se criticamente, uma questão fundamental, no uso das tecnologias da informação e comunicação, é**
- A) utilizar todas as técnicas do computador.
- B) acessar, analisar e interpretar as informações.
- C) arquivar informações e transferi-las aos demais interessados.
- D) acessar e copiar todas as informações disponíveis.
- E) construir programas nas mídias digitais e audiovisuais.
- **17. A escolarização básica constitui instrumento indispensável à construção da sociedade democrática, tendo como função a socialização do saber sistematizado e construído historicamente pela humanidade, essencial ao exercício da cidadania. Assim, a escola é**
- A) a redentora das injustiças sociais e democráticas.
- B) reprodutora das desigualdades sociais e econômicas.
- C) instituição que deve, prioritariamente, preparar os estudantes para as profissões técnicas.
- D) uma das instâncias que pode favorecer as mudanças sociais na direção da democracia.
- E) responsável pela divulgação dos saberes de senso comum.
- **18. Nos últimos anos, diversos estudos têm sido dedicados à história da educação no Brasil e suas relações com as tendências pedagógicas, comumente classificadas como conservadoras e progressistas. Dentre as conservadoras, tem-se a pedagogia tradicional, a pedagogia renovada e o tecnicismo educacional. O tecnicismo educacional prioriza o(a)** 
	- *I. uso de meios e técnicas eficazes para a aprendizagem por meio do estímulo e resposta.*
	- *II. definição dos objetivos instrucionais operacionais.*
	- *III. ação do professor como detentor do saber, que expõe e interpreta a matéria.*
	- *IV. processo de participação ativa do aluno.*
	- *V. método, como trabalhos em grupo, pesquisas e experimentação.*

# **Assinale a alternativa que contém as afirmativas CORRETAS.**

A) I, II e IV. B) II, III e V. C) III e V. D) II e III. E) I e II.

**19. A avaliação da aprendizagem na educação básica deve ser desenvolvida como um processo de acompanhamento permanente do desenvolvimento do estudante, objetivando** 

- *I. pontuar os resultados alcançados pelos estudantes.*
- *II. favorecer e ampliar as possibilidades de aprendizagem do aluno.*
- *III. realizar comparações com modelos e objetivos pré-estabelecidos.*
- *IV. atribuir as notas e médias com precisão e objetividade.*

*V. permitir ao professor perceber os avanços e as dificuldades dos alunos.* 

# **Assinale a alternativa que contém as afirmativas CORRETAS.**

- A) I, II e III. B) II e III. C) II e V. D) II, III e IV. E) IV e V.
- **20.** "*Saber ensinar não é transferir conhecimento, mas criar possibilidades para sua própria produção ou a sua construção*" Paulo Freire (1996)

 **A partir dessa citação, é CORRETO inferir que, em sala de aula, o (a) professor(a) deve**

- *I. informar as razões políticas da história do conhecimento.*
- *II. acatar o pensamento crítico dos alunos, favorecendo a discussão e a construção de novos conhecimentos.*
- *III. estar aberto às indagações, à curiosidade, às perguntas dos alunos.*
- *IV. provocar reflexões e discussões, relacionando as teorias com exemplos práticos e contextualizados.*
- *V. entregar ao aluno endereços de sites que facilitem o ensino de sua disciplina.*

# **Assinale a alternativa que contém as afirmativas CORRETAS.**

A) I, II e III, apenas.

B) II, III e IV, apenas. D) II e IV, apenas.

C) I, II e IV, apenas. E) IV e V, apenas.

# *CONHECIMENTOS ESPECÍFICOS*

# **21. Sobre o Sistema Operacional Windows, analise as afirmações abaixo.**

- *I.* O Windows é um exemplo de software aplicativo que funciona como intermediário entre os softwares de sistema e hardware do computador.
- *II. Service packs* são adições ao Windows, que modificam o sistema operacional, podendo corrigir erros e atualizar partes do sistema.
- *III. Drivers* de dispositivo são softwares integrantes do Windows, permitindo que diversos dispositivos de hardware possam ser utilizados corretamente.

#### **Selecione a alternativa que indica a(s) afirmação(ões) CORRETA(S).**

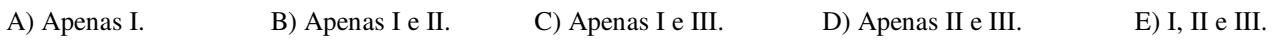

# **22. Sobre o Sistema Operacional Windows, analise as afirmações abaixo.**

- *I.* Memória virtual é o recurso que permite utilizar mais memória RAM do que o sistema possui, através de um arquivo especial, em disco que simula memória RAM adicional.
- *II.* O arquivo especial, que disponibiliza memória virtual, é chamado arquivo de *swapp*.
- *III.* Na área de trabalho, são encontrados os ícones mais utilizados do Windows, como Meu Computador, Meus Documentos e Lixeira.

# **Selecione a alternativa que indica a(s) afirmação(ões) CORRETA(S).**

A) Apenas II. B) Apenas III. C) Apenas I e II. D) Apenas II e III. E) I, II e III.

# **23. Sobre o utilitário Windows Explorer, analise as afirmações abaixo.**

- *I.* Arrastar arquivos, entre pastas da mesma unidade, com o botão esquerdo do mouse faz com que esses sejam movidos.
- *II.* A barra de inicialização rápida permite que sejam colocados atalhos para os aplicativos mais utilizados, agilizando sua carga.
- *III.* O Windows Explorer pode ser acessado a partir do botão Iniciar, dentro da Pasta Programas /Ferramentas Administrativas.

#### **Selecione a alternativa que indica a(s) afirmação(ões) CORRETA(S).**

A) Apenas I. B) Apenas II. C) Apenas I e II. D) Apenas I e III. E) Apenas II e III.

#### **24. Sobre o utilitário Windows Explorer, analise as afirmações abaixo.**

- *I.* Quando um arquivo é selecionado, as seguintes informações sobre o arquivo são exibidas na barra de status: tipo, data de modificação, extensão e tamanho.
- *II.* A barra de ferramentas não inclui um botão Desfazer; esta funcionalidade só pode ser acionada através da tecla de atalho CTRL + Z.
- *III.* Programas aplicativos podem customizar os menus de contexto para agilizar acesso a suas funcionalidades.

#### **Selecione a alternativa que indica a(s) afirmação(ões) CORRETA(S).**

A) II. B) III. C) I e II. D) II e III E) I, II e III.

# **25. Sobre atalhos do Windows, analise as afirmações abaixo.**

- *I.* A tecla SHIFT auxilia a seleção de uma série de arquivos no Windows Explorer, enquanto que a tecla CTRL permite a seleção alternada de arquivos.
- *II.* Com o intuito de selecionar todo o conteúdo de uma pasta, o usuário deve acionar SHIFT + A.
- *III.* Arquivos e pastas excluídos com a tecla de atalho SHIFT + DEL não são movidos para a Lixeira.

# **Selecione a alternativa que indica a(s) afirmação(ões) CORRETA(S).**

A) Apenas I.

- B) Apenas II.
- C) Apenas III
- D) Apenas I e III.
- E) Apenas II e III.

# **26. Sobre o Sistema Operacional Windows, analise as afirmações abaixo.**

- *I.* A pasta "Meus locais de rede" está hierarquicamente abaixo da pasta Desktop.
- *II.* Ao selecionar um arquivo ou pasta na Lixeira, a única opção é apagar de forma definitiva.

*III.* O Scandisk do Windows permite desfragmentar uma unidade de disco, o que, em geral, melhora seu desempenho de leitura.

#### **Selecione a alternativa que indica a(s) afirmação(ões) CORRETA(S).**

A) Apenas I.

B) Apenas I e II.

- C) Apenas I e III.
- D) Apenas II e III.
- $E$ ) I,  $\overline{II}$  e III.

#### **27. Sobre o sistema de arquivos do Windows, analise as afirmações abaixo.**

- *I.* Quando uma unidade de disco é desfragmentada, os *clusters* que compõem um determinado arquivo são colocados próximos, agilizando acesso e poupando o mecanismo do disco.
- *II.* É possível visualizar unidades de disco através tanto do Windows Explorer como da pasta Meu Computador.
- *III.* Através da opção de menu "Opções de pasta", usuários podem determinar se arquivos ocultos aparecem ou não, entre outras configurações importantes.

# **Selecione a alternativa que indica a(s) afirmação(ões) CORRETA(S).**

A) Apenas II.

- B) Apenas III.
- C) Apenas I e II.
- D) Apenas II e III
- E) I, II e III.

# **28. Sobre atalhos do Windows, analise as afirmações abaixo.**

*I.* O atalho que permite alternar entre janelas é ALT + TAB. *II.* O atalho que permite minimizar todas as janelas abertas de uma única vez é a tecla Windows + M.

*III.* Uma janela pode ser duplicada através da tecla ALT + F4.

# **Selecione a alternativa que indica a(s) afirmação(ões) CORRETA(S).**

A) Apenas I. B) Apenas II. C) Apenas I e II. D) Apenas I e III E) Apenas II e III.

# **29. Sobre aplicativos do Windows, analise as afirmações abaixo.**

*I.* Dentre os aplicativos acessórios integrantes da distrbuição do Windows, tem-se Bloco de Notas, Wordpad, Calculadora e MS Access.

*II.* Os utilitários Scandisk, Defrag e Limpeza de Disco estão localizados na pasta Iniciar/Programas/Painel de Controle/Ferramentas do Sistema.

*III.* O Painel de Controle permite configurar, dentre outras coisas, programas instalados, impressoras, opções de energia e contas de usuário.

#### **Selecione a alternativa que indica a(s) afirmação(ões) CORRETA(S).**

A) II. B) III. C) II e III D) I e II. E) I, II e III.

# **30. Sobre o Sistema Operacional Windows, analise as afirmações abaixo.**

- *I.* O Windows, diferentemente do seu antecessor MSDOS, permite que várias aplicações possam ser executadas a cada momento.
- *II.* O recurso *Active Desktop* está disponível desde a versão 3.11 do Windows.
- *III.* A fim de configurar periféricos para uso por pessoas com deficiência, é usado "Opções de Acessibilidade", do Painel de Controle.

# **Selecione a alternativa que indica a(s) afirmação(ões) CORRETA(S).**

A) Apenas I. B) Apenas II. C) Apenas I e II. D) Apenas I e III. E) I, II e III.

# **31. Sobre Hardware, analise as afirmações abaixo.**

- *I.* Athlon, Duron, CISC, Pentium e Celeron são os principais modelos de processadores encontrados no mercado atualmente.
- *II.* O *clock* de um processador é a indicação da quantidade de informações que são processadas por segundo e medidas em Hertz (Hz).
- *III.* A arquitetura RISC significou uma redução no conjunto de instruções, o que ajudou no desempenho geral dos processadores.

#### **Selecione a alternativa que indica a(s) afirmação(ões) CORRETA(S).**

A) I. B) I e II. C) I e III. D) II e III. E) I, II e III.

# **32. Sobre Hardware, analise as afirmações abaixo.**

- *I.* O fabricante do *chipset* nem sempre é o mesmo fabricante da placa-mãe.
- *II.* Um *pen drive* é um dispositivo de armazenamento constituído de uma memória flash e um adaptador USB para conexão direta com o computador.
- *III.* A tecnologia *Bluetooth* permite a comunicação sem fio, entre dois dispositivos digitais, tais como celulares e PCs, sem a necessidade de uma conexão viam cabo.

# **Selecione a alternativa que indica a(s) afirmação(ões) CORRETA(S).**

A) Apenas II.

- B) Apenas III.
- C) Apenas II e III.
- D) Apenas I e II.
- E) I, II e III.

# **33. Sobre Hardware, analise as afirmações abaixo.**

- *I.* Uma placa-mãe *onboard* possui os circuitos de som, rede, modem e outros, integrados.
- *II.* Módulos de memória SIMM são antigos e encontram-se fora de linha.
- *III.* As memórias SRAM possuem alta velocidade, em comparação com outros tipos de memórias RAM, além de relativo baixo custo. Elas, também, são facilmente substituíveis.

# **Selecione a alternativa que indica a(s) afirmação(ões) CORRETA(S).**

- A) Apenas I.
- B) Apenas II.
- C) Apenas I e II.
- D) Apenas I e III
- E) Apenas II e III.

# **34. Sobre Hardware, analise as afirmações abaixo.**

- *I.* Memórias CMOS são memórias RAM que armazenam as configurações de hardware do sistema.
- *II.* BIOS é o programa armazenado no circuito de memória ROM, com a finalidade de permitir configurações de hardware do micro e ajustes de relógio, além de dispositivo de boot.
- *III.* A maioria das placas-mãe possui um circuito de memória que permite sua reprogramação via software específico do fabricante. Este circuito de memória é denominado FlashPROM.

#### **Selecione a alternativa que indica a(s) afirmação(ões) CORRETA(S).**

A) II. B) III. C) I e II. D) II e III. E) I, II e III.

#### **35. Sobre Hardware, analise as afirmações abaixo.**

- *I.* O sistema RAID consiste em fazer vários discos rígidos funcionarem juntos, permitindo que o sistema operacional os reconheça como um só dispositivo.
- *II.* Em relação ao desempenho do disco rígido, um disco de 4800 rpm é mais rápido no acesso e na disponibilidade das informações que um disco de 7200 rpm.
- *III.* ATA é como tecnicamente é chamada a conexão dos discos IDE ao micro.

#### **Selecione a alternativa que indica a(s) afirmação(ões) CORRETA(S).**

A) Apenas I. B) Apenas II. C) Apenas III D) Apenas I e III. E) Apenas II e III.

#### **36. Sobre o navegador Internet Explorer, analise as afirmações abaixo.**

- *I.* O Internet Explorer possui uma barra de status, que exibe informações sobre o carregamento do site, sua localização e, até, propaganda colocada pelos webmasters.
- *II.* A página inicial é aquela carregada, assim que o Internet Explorer é aberto, podendo ser configurada no item de menu "Opções da Internet", na aba "Geral".
- *III.* O usuário é obrigado a configurar uma página inicial; assim não é possível configurar uma página inicial em branco.

# **Selecione a alternativa que indica a(s) afirmação(ões) CORRETA(S).**

- A) Apenas I.
- B) Apenas I e II.
- C) Apenas I e III.
- D) Apenas II e III.
- E) I, II e III.

#### **37. Sobre o navegador Internet Explorer, analise as afirmações abaixo.**

- *I,* Com o intuito de agilizar o acesso a alguns sites mais visitados, pode-se adicionar estes sites à opção "Links". *II.* Sites armazenados em "Favoritos" podem ser visitados, mesmo sem conexão ativa, através da opção "Tornar disponível offline".
- *III.* Ao salvar páginas da Web, o Internet Explorer salva textos HTML, além de banners e figuras em pasta separada.

#### **Selecione a alternativa que indica a(s) afirmação(ões) CORRETA(S).**

- A) Apenas II.
- B) Apenas III.
- C) Apenas I e II.
- D) Apenas II e III
- E) I, II e III.

# **38. Sobre o navegador Internet Explorer, analise as afirmações abaixo.**

- *I.* Através da janela "Configurar Página", é possível configurar tamanho e definição em pixels da página impressa, além da impressora desejada.
- *II.* Em "Configurar Página", também é possível definir o que será impresso nas áreas de cabeçalho e rodapé da página.
- *III.* Não é permitida a cópia de textos e figuras de sites para a área de transferência do Windows.

# **Selecione a alternativa que indica a(s) afirmação(ões) CORRETA(S).**

A) I. B) II. C) I e II. D) I e III. E) II e III.

#### **39. Sobre o Sistema Operacional Linux, analise as afirmações abaixo.**

- *I.* O sistema Linux pode ser instalado através de variadas distribuições disponíveis no mercado, das quais se destacam Madrake, Tiger e Slackware.
- *II.* O comando "ln" permite criar links de dois tipos possíveis: os *hard links* e os links simbólicos. Os links simbólicos têm uma função parecida com os atalhos do Windows, apontando para um arquivo. Já os *hard links* são mais diretamente ligados ao arquivo, sendo alterados juntamente com ele.
- *III.* O comando "ps -x | more" mostra todos os arquivos abertos no sistema, juntamente com os seus identificadores únicos, uma página por vez.

# **Selecione a alternativa que indica a(s) afirmação(ões) CORRETA(S).**

A) II. B) III. C) I e II. D) II e III E) I, II e III.

# **40. Sobre o Sistema Operacional Linux, analise as afirmações abaixo.**

- *I.* O comando "chmod 744 arquivo" modifica as permissões de arquivo da seguinte forma: para o grupo, todas as permissões, enquanto para o dono e os demais usuários, apenas leitura.
- *II.* O aplicativo tar unifica vários arquivos, sem compactá-los. Este arquivo pode ser compactado através do aplicativo gzip.
- *III.* StarOffice e OpenOffice são suítes de aplicativos de escritório com funções parecidas ao do pacote Office, no entanto, funcionando no sistema operacional Linux.

# **Selecione a alternativa que indica a(s) afirmação(ões) CORRETA(S).**

A) Apenas I. B) Apenas II. C) Apenas III. D) Apenas I e III. E) Apenas II e III.

# **41. Sobre o Pacote Office, analise as afirmações abaixo.**

- *I.* O pacote Office 2000 é mais recente do que o pacote Office XP.
- *II.* O pacote Office é um conjunto de ferramentas de edição de textos, planilhas e apresentações, cuja instalação
- é parte integrante do Windows XP *Professional*, e mais recentemente, Windows Vista *Business*.
- *III.* Dentre os aplicativos incluídos no pacote Office 2003, incluem-se: Excel, Word, Access, Picture Manager, Notes e Access.

#### **Selecione a alternativa que indica a(s) afirmação(ões) CORRETA(S).**

A) I. B) I e II. C) I e III. D) II e III.

E) I, II e III.

# **42. Sobre Word, analise as afirmações abaixo.**

- *I.* Várias barras de ferramentas podem ser utilizadas no Word, como Padrão, Formatação, Desenho e Status.
- *II.* Um documento pode ser exibido de quatro (4) modos diferentes: normal, layout da web, layout de impressão e estrutura de tópicos.
- *III.* O Word oferece as réguas horizontal e vertical, com o intuito de auxiliar a marcação de tamanho de parágrafos e recuos.

# **Selecione a alternativa que indica a(s) afirmação(ões) CORRETA(S).**

A) Apenas II. B) Apenas III. C) Apenas II e III D) Apenas I e II. E) I, II e III.

# **43. Sobre atalhos no Word, analise as afirmações abaixo.**

- *I.* As teclas de atalho para mover o cursor um parágrafo acima e um parágrafo abaixo são, respectivamente: SHIFT + seta para cima e SHIFT + seta para baixo.
- *II.* CTRL + HOME faz com que o cursor se movimente para o início do documento, enquanto CTRL + END o movimenta para o final do documento.
- *III.* Para ir diretamente a uma determinada página, é possível digitar F5.

# **Selecione a alternativa que indica a(s) afirmação(ões) CORRETA(S).**

A) Apenas I. B) Apenas II. C) Apenas I e II. D) Apenas I e III. E) Apenas II e III.

# **44. Sobre o Word, analise as afirmações abaixo.**

*I.* Recortar, Colar e Copiar são opções do menu Exibir.

*II.* Entre opções de Auto Texto, é possível inserir assinaturas, assunto, iniciais de referência ou saudação.

*III.* É possível enviar um documento para destinatário de e-mail ou Fax através do menu Arquivo/Enviar Para.

# **Selecione a alternativa que indica a(s) afirmação(ões) CORRETA(S).**

A) II. B) III. C) II e III.  $D$  I e II. E) I, II e III.

# **45. Sobre o Word, analise as afirmações abaixo.**

- *I.* É permitido formatar tabelas através do menu Tabela, que inclui opções, como Inserir, Excluir e Dividir Células.
- *II.* A opção de Controlar Alterações permite que os usuários gerem documentos automaticamente, a partir de campos gerados de planilhas ou tabelas em bancos de dados.
- *III.* Hiperlinks podem ser definidos em documentos, com formatação diferenciada; para visitar um hiperlink dentro de um documento, basta utilizar como atalho CTRL + Enter.

# **Selecione a alternativa que indica a(s) afirmação(ões) CORRETA(S).**

A) Apenas I.

- B) Apenas II.
- C) Apenas III.
- D) Apenas I e III.
- E) Apenas II e III.

# **46. Sobre Word, analise as afirmações abaixo.**

- *I.* Erros de gramática são sublinhados de verde, enquanto de vermelho são sublinhados os erros de ortografia. Ambos podem ser corrigidos através da tecla F7.
- *II.* Planilhas do Excel podem ser copiadas para documentos no Word.
- *III.* Através da funcionalidade Pincel, é possível mover uma porção do texto para outro parágrafo, mantendo a formatação original.

# **Selecione a alternativa que indica a(s) afirmação(ões) CORRETA(S).**

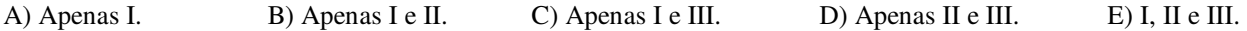

# **47. Sobre o Excel, analise as afirmações abaixo.**

- *I.* Células de planilhas podem receber vários tipos de dados, dentre eles, texto, números reais, data e hora e fórmulas.
- *II.* Macros são seqüências de comandos e funções armazenadas em um módulo VBScript, que podem ser executadas várias vezes para concluir tarefas corriqueiras.
- *III.* Dentre as funções oferecidas pelo Excel, incluem-se Cálculo de Somatório de Células, Auditoria e Testar Intervalos de Tempo de Apresentação de Células.

#### **Selecione a alternativa que indica a(s) afirmação(ões) CORRETA(S).**

A) Apenas II. B) Apenas III. C) Apenas I e II. D) Apenas II e III. E) I, II e III.

# **48. Sobre o Excel, analise as afirmações abaixo.**

- *I.* A função Atingir Meta permite que seja calculada automaticamente a sobra a partir de um valor total, podendo esta sobra ser atribuída a outra célula.
- *II.* Para acionar o preenchimento automático de células de um dado intervalo, é necessário arrastar a alça de preenchimento pelo intervalo com o botão direito do mouse.
- *III.* Abrir, Imprimir, Visualizar Impressão e Consolidar são botões integrantes da barra de ferramentas-padrão do Excel.

#### **Selecione a alternativa que indica a(s) afirmação(ões) CORRETA(S).**

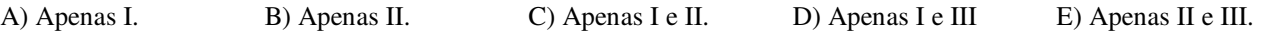

#### **49. Sobre o Excel, analise as afirmações abaixo.**

*I.* O operador "<sup> $\wedge$ </sup>" realiza concatenação de valores de fórmulas dentro de uma célula.

*II.* Para modificar a cor de borda de um conjunto de células, deve-se clicar no menu Editar; em seguida, em Célula, depois, em Borda, e, finalmente, escolher a cor no campo Cor.

*III.* Toda fórmula do Excel deve ser iniciada pelo operador de igualdade (**=**).

# **Selecione a alternativa que indica a(s) afirmação(ões) CORRETA(S).**

A) II.

- B) III.
- C) I e II. D) II e III.
- E) I, II e III.

#### **50. Sobre o Excel, analise as afirmações abaixo.**

- *I.* Para que o tamanho de uma dada coluna adapte-se à largura do conteúdo de suas células, é suficiente clicar duas vezes na intersecção das colunas.
- *II.* A função ADICIONAR do Excel permite somar o valor de um intervalo de células, colocando-se o resultado em uma dada célula.
- *III.* Através da opção de menu Limpar, é possível eliminar, apenas, a formatação das células selecionadas, mantendo-se o conteúdo original.

# **Selecione a alternativa que indica a(s) afirmação(ões) CORRETA(S).**

A) Apenas I.

- B) Apenas II.
- C) Apenas III.
- D) Apenas I e III.
- E) Apenas II e III.

#### **51. Sobre Educação a Distância (EAD), analise as afirmações abaixo.**

*I.* A EAD depende tanto da tecnologia como da não-presença do professor em sala de aula.

*II.* O aprendizado é mais centrado no aluno, sendo efetivado através de e-mail, material impresso, vídeos ou qualquer outro meio virtual.

*III.* Cursos superiores, cursos de aperfeiçoamento e especialização e palestras educativas são exemplos de cursos que podem ser feitos através de EAD.

# **Selecione a alternativa que indica a(s) afirmação(ões) CORRETA(S).**

A) Apenas I. B) I e II. C) I e III. D) II e III. E) I, II e III.

# **52. Sobre** *E-learning***, analise as afirmações abaixo.**

*I. E-learning* é todo ensino a distância que utiliza internet e intranet para este fim.

- *II. E-learning* assíncrono dá-se quando professor e aluno estão em aula ao mesmo tempo; como exemplos: telefone, chat, vídeo conferência e web conferência.
- *III.* Aprendiz-orientador, aprendiz-conteúdo e aprendiz-aprendiz são algumas das interações facilitadas pelo processo de *e-learning*.

# **Selecione a alternativa que indica a(s) afirmação(ões) CORRETA(S).**

A) II. B) III. C) I e II. D) II e III E) I, II e III.

# **53. Sobre Ensino a Distância (EAD), analise as afirmações abaixo.**

*I.* Fatores, como acessibilidade, enderecabilidade e resolutividade são determinantes para a definição de ambientes online de aprendizagem.

*II.* No paradigma instrucionista, alguém implementa, no computador, uma série de informações, e essas informações são transmitidas ao aluno na forma de um tutorial, exercício e prática, ou até mesmo, jogo. Esses sistemas, em geral, fazem perguntas e recebem respostas para verificar se a informação foi retida.

*III.* O paradigma aceito como apropriado para *e-learning* é o construtivista, ou seja, propicia a construção do conhecimento pelo aluno.

#### **Selecione a alternativa que indica a(s) afirmação(ões) CORRETA(S).**

A) Apenas I. B) Apenas II. C) Apenas I e II. D) Apenas I e III. E) Apenas II e III.

# **54. Sobre Jogos Educativos, analise as afirmações abaixo.**

- *I.* Jogos educativos são geralmente desenvolvidos com a finalidade principal de lazer, podendo, no entanto, permitir interessante uso educacional.
- *II.* Uma das vantagens de jogos educativos é o uso do computador para educar, mesclando várias mídias, como vídeo, áudio e desenhos.
- *III.* A linguagem LOGO é um exemplo bastante importante de jogo educacional, já que permite a simulação de ações através de robôs.

#### **Selecione a alternativa que indica a(s) afirmação(ões) CORRETA(S).**

A) Apenas II. B) Apenas III. C) Apenas I e II. D) Apenas II e III. E) I, II e III.

#### **55. Sobre Software Educacional, analise as afirmações abaixo.**

- *I.* A qualidade do software educacional utilizado é fundamental para o *e-learning*, já que o simples e puro uso do computador como ferramenta não garante sua utilização efetiva como meio educacional.
- *II.* As seguintes estratégias são usadas para o desenvolvimento de software educacional: tutorial, *drill & practice*, simulação, jogos e *shareware*.
- *III.* Software de simulação possibilita a vivência de situações experimentais difíceis ou até perigosas de serem reproduzidas em aula, permitindo desde a realização de experiências químicas ou de balística, dissecação de cadáveres até a criação de planetas e viagens na história.

# **Selecione a alternativa que indica a(s) afirmação(ões) CORRETA(S).**

A) Apenas I. B) Apenas II. C) Apenas III. D) Apenas I e III. E) Apenas II e III.

# **56. Sobre Ambientes Virtuais de Aprendizagem, analise as afirmações abaixo.**

- *I.* Nos ambientes de aprendizagem, busca-se a mudança da visão sobre o papel do professor como o ponto central do processo de ensino, além de enfatizar a ação co-responsável do aluno com sua aprendizagem, adotando-se novas formas de comunicação com o educando, tais como a utilização da Internet.
- *II.* Em ambientes com realidade virtual, o educando vê a possibilidade de explorar os ambientes através da manipulação do próprio conteúdo de aprendizagem de forma colaborativa.
- *III.* A realidade virtual oferece possibilidades diferenciadas para estudantes portadores de deficiências, que não conseguiriam realizar determinadas atividades da forma convencional.

# **Selecione a alternativa que indica a(s) afirmação(ões) CORRETA(S).**

A) Apenas I. B) Apenas I e II. C) Apenas I e III. D) Apenas II e III. E) I, II e III.

# **57. Sobre Sistemas Multimídia, analise as afirmações abaixo.**

- *I.* Sistemas multimídia são possíveis atualmente pelo advento de avanços em grandes áreas da computação, como novas interfaces gráficas, grande capacidade de armazenamento e novas redes de alta velocidade.
- *II.* Sistemas de multimídia distribuída permitem que as informações sejam distribuídas em redes de computadores, podendo estar armazenadas em diversos servidores, com o objetivo de compor uma única apresentação multimídia.
- *III.* Sistemas multimídia provocam mudanças nos protocolos de comunicação clássicos; novos mecanismos de sincronização e *multicasting*, por exemplo, são fundamentais nessa nova estrutura.

#### **Selecione a alternativa que indica a(s) afirmação(ões) CORRETA(S).**

A) Apenas II. B) Apenas III. C) Apenas I e II. D) Apenas II e III. E) I, II e III.

# **58. Sobre Sistemas Multimídia, analise as afirmações abaixo.**

- *I. Streaming* é a técnica de transmissão de bits em pedaços, em alta velocidade, através de redes ponto-a-ponto na Internet.
- *II.* A técnica de streaming utiliza buferização para acelerar a transmissão de dados.
- *III. Bit torrent* é uma técnica de transmissão de arquivos de áudio e vídeo compactados pela Internet em fluxo contínuo.

**Selecione a alternativa que indica a(s) afirmação(ões) CORRETA(S).** 

A) I. B) II. C) I e II. D) I e III. E) II e III.

#### **59. Sobre Sistemas Multimídia, analise as afirmações abaixo.**

- *I.* Existem vários players para exibição de áudio e vídeo, como o *Windows Media Player*, *Quick Time*, *iTunes* e *Winrar*.
- *II.* Dentre as principais extensões para arquivos de vídeo, destacam-se: MPG, AVI, ASF e WMA.
- *III.* A fim de permitir a correta exibição de arquivos de vídeo, como exemplo no formato DivX, o usuário pode realizar o *download* e instalação dos *codecs* necessários.

**Selecione a alternativa que indica a(s) afirmação(ões) CORRETA(S).** 

A) II. B) I e II. C) III. D) II e III. E) I, II e III.

#### **60. Sobre Sistemas Multimídia, analise as afirmações abaixo.**

- *I.* Para a correta exibição de vídeos dentro de navegadores, é necessária a instalação de plugins, que estendem a funcionalidade dos navegadores com players específicos.
- *II.* Na transmissão de imagens via rede, não são tolerados erros de transmissão, no entanto são tolerados algum retardo e variação do retardo.
- *III.* Imagens são caracterizadas por dois atributos principais: (1) resolução espacial ou dimensões, expressas na forma de pixel por pixel e (2) quantidade de cores, como 8 bits com 256 cores e 24 bits com 16 milhões de cores.

# **Selecione a alternativa que indica a(s) afirmação(ões) CORRETA(S).**

- 
- 

A) Apenas I. B) Apenas II. C) Apenas III. D) Apenas I e III. E) I, II e III.